## HSC 12th Standard

## **COMPUTER SCIENCE** Model

## question Paper - 2

Time: 2.30 Hrs] [Max Marks: 70

| Part – I                              |                                  |                                     |                            |             |
|---------------------------------------|----------------------------------|-------------------------------------|----------------------------|-------------|
| Choose the corre                      | ct answer:                       |                                     |                            | 15 × 1 = 15 |
| 1. Star office cons<br>(A) 3          | ists of how many a<br>(B) 5      | applications?<br>(C) 4              | (D) 2                      |             |
| 2. All the formatting (A) Format Menu | ~ -                              | ilable under in whi<br>(C) Menu Bar | ich menu?<br>(D) Title bar |             |
| 3. Which key is to (A) F5             | be pressed to get (B) F7         | the spell check dia<br>(C) F2       | log box?<br>(D) F1         |             |
| 4. Which is a grid (A) Table          | of specified numb<br>(B) Grid    | er of rows and colu<br>(C) Cell     | ımns?<br>(D) Row           |             |
| 5. Which colour as<br>(A) Gray        | rea of the ruler ind<br>(B) Red  | licates the area of t<br>(C) Green  | top margin?<br>(D) Black   |             |
|                                       |                                  |                                     |                            |             |
| 7. A filter is also a<br>(A) Filter   | type of:<br>(B) Query            | (C) Auto filter                     | (D) Standard               | d filter    |
| 8. GIF is limited to (A) 8 Bits       | o how many palett<br>(B) 16 Bits | es?<br>(C) 24 Bits                  | (D) 20 Bits                |             |
| 9. Identifiers are a (A) Variable     | llso called as:<br>(B) Constant  | (C) Integer                         | (D) Keyword                | ls          |
| 10. Data types car<br>(A) 3           | n be broadly classi<br>(B) 2     | fied in to how man<br>(C) 5         | y categories?<br>(D) 4     | P           |
| 11. A preprocessor (A) #              | r directive starts w<br>(B) <    | vith:<br>(C) >                      | (D) +                      |             |
| 12. Which are the (A) Function        | building blocks of (B) Operators | C++?<br>(C) Arguments               | (D) Variable               | s           |
| 13. Reusability of (A) Memory space   | code leads to savi<br>(B) Time   | ng of:<br>(C) Speed                 | (D) Size                   |             |
| 14. How many types of Arrays?         |                                  |                                     |                            |             |

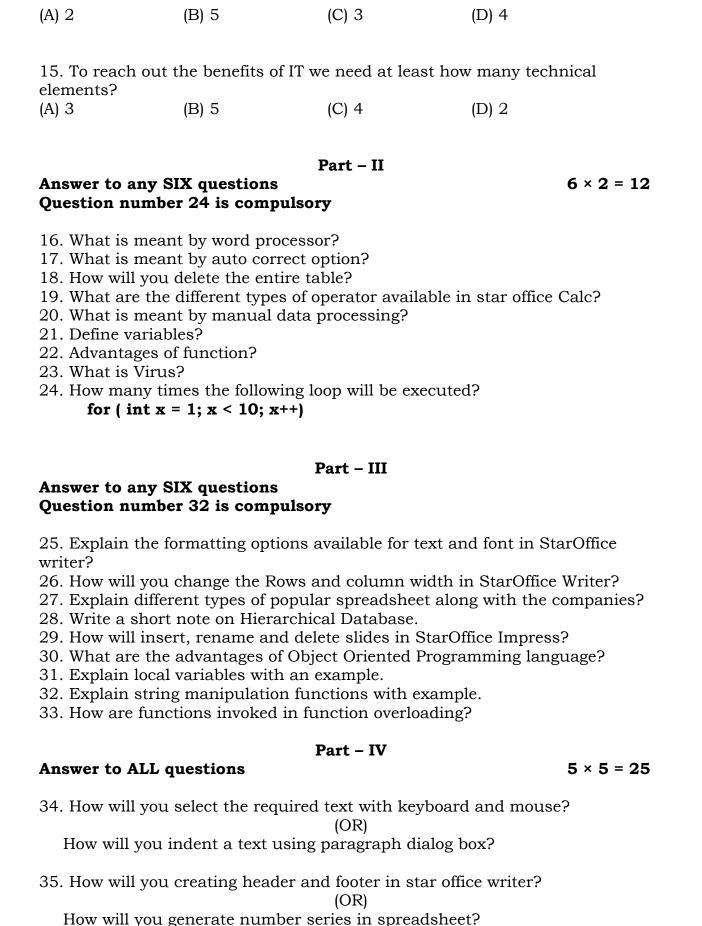

36. Explain the manipulations of database?

Explain to view the presentation in different formats.

37. Explain different types of storage class C++? Explain different types of scope variables:-

38. Explain the different types of Inheritance? (OR)

```
Give the output of the following program:-
# include <iostream.h>
# include <conio.h>
class simple
      private:
             int a, b;
      public:
      simple ()
      a = 0;
      b = 0;
      cout<< " \n Constructor of class - simple";</pre>
~ simple ()
      cout << "\n Destructor of class - simple";</pre>
void getdata ()
      cout << "\n Enter values for a and b ...";
      cin >> a >> b;
void putdata ()
      cout << "\n The two integers: " << a << '\t' << b;
      cout << "\n The sum of the variables: " << a + b;
}
};
void main ()
      simple s;
      s.getdata ();
      s.putdata();
```